### **МИНИСТЕРСТВО ТРАНСПОРТА РОССИЙСКОЙ ФЕДЕРАЦИИ**

### **ФЕДЕРАЛЬНОЕ ГОСУДАРСТВЕННОЕ АВТОНОМНОЕ ОБРАЗОВАТЕЛЬНОЕ УЧРЕЖДЕНИЕ ВЫСШЕГО ОБРАЗОВАНИЯ**

# **«РОССИЙСКИЙ УНИВЕРСИТЕТ ТРАНСПОРТА» (РУТ (МИИТ)**

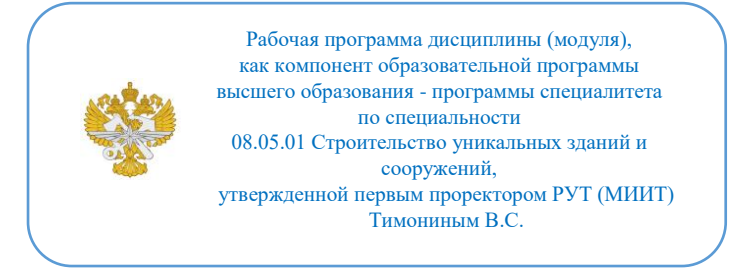

# **РАБОЧАЯ ПРОГРАММА ДИСЦИПЛИНЫ (МОДУЛЯ)**

### **Компьютерная графика**

Специальность: 08.05.01 Строительство уникальных зданий и сооружений

Специализация: Строительство автомагистралей, аэродромов и специальных сооружений

Форма обучения: Очная

Рабочая программа дисциплины (модуля) в виде электронного документа выгружена из единой корпоративной информационной системы управления университетом и соответствует оригиналу

Простая электронная подпись, выданная РУТ (МИИТ) ID подписи: 941415 Подписал: проректор Марканич Татьяна Олеговна Дата: 27.06.2024

1. Общие сведения о дисциплине (модуле).

Целью освоения учебной дисциплины (модуля) является выработка у обучающегося:

- целостного представления об основных прикладных программных средствах и информационных технологиях, применяемых в области компьютерной графики;

- умения анализировать инженерные сооружения и связанную с их построением технику с точки зрения геометрического моделирования и представлять их в виде совокупности геометрических объектов;

- навыков составления алгоритмов решения конструктивных, метрических, позиционных и комбинированных задач, возникающих при проектировании инженерных сооружений, и решать подобные задачи геометрическими и графическими методами с максимальным использованием прикладных программных средств и информационных технологий;

- навыков использования прикладных программных средств и информационных технологий, применяемых при решении основных профессиональных задач.

Задачи учебной дисциплины (модуля):

- изучение основных направлений развития информатики в области компьютерной графики;

- формирование знаний об особенностях хранения графической информации;

- освоение студентами методов компьютерной геометрии, растровой, векторной и трехмерной графики;

- изучение особенностей современного программного обеспечения, применяемого при создании компьютерной графики;

- формирование навыков работы с графическими библиотеками и в современных графических пакетах и системах.

2. Планируемые результаты обучения по дисциплине (модулю).

Перечень формируемых результатов освоения образовательной программы (компетенций) в результате обучения по дисциплине (модулю):

**ОПК-2** - Способен понимать принципы работы современных информационных технологий и использовать их для решения задач профессиональной деятельности;

**ОПК-6** - Способен осуществлять и организовывать разработку проектов зданий и сооружений с учетом экономических, экологических и социальных требований и требований безопасности, способен выполнять техникоэкономическое обоснование проектных решений зланий и сооружений. осуществлять техническую экспертизу проектов и авторский надзор за их соблюдением.

Обучение по дисциплине (модулю) предполагает, что по его результатам обучающийся будет:

#### Знать:

основные прикладные программные средства и информационные технологии, применяемые в области компьютерной графики

#### Уметь:

анализировать инженерные сооружения и связанную с их построением технику с точки зрения геометрического моделирования и представлять их в виде совокупности геометрических объектов

#### Владеть:

способностью работать с прикладными программными средствами и информационными технологиями, применяемыми при решении основных профессиональных задач

3. Объем дисциплины (модуля).

3.1. Общая трудоемкость дисциплины (модуля).

Общая трудоемкость дисциплины (модуля) составляет 7 з.е. (252 академических часа(ов).

3.2. Объем дисциплины (модуля) в форме контактной работы обучающихся  $\mathbf{c}$ педагогическими работниками  $\overline{M}$  $(MJI)$ лицами, привлекаемыми к реализации образовательной программы на иных условиях, при проведении учебных занятий:

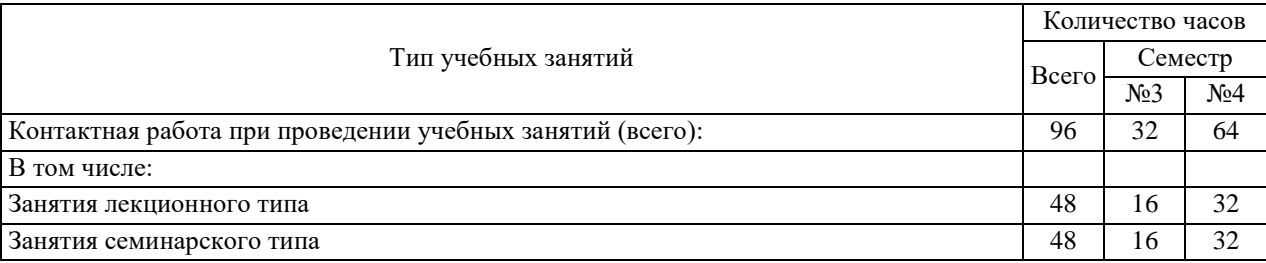

3.3. Объем дисциплины (модуля) в форме самостоятельной работы обучающихся, а также в форме контактной работы обучающихся с

педагогическими работниками и (или) лицами, привлекаемыми к реализации образовательной программы на ИНЫХ условиях. при проведении промежуточной аттестации составляет 156 академических часа (ов).

3.4. При обучении по индивидуальному учебному плану, в том числе при ускоренном обучении, объем дисциплины (модуля) может быть реализован полностью в форме самостоятельной работы обучающихся, а также в форме контактной работы обучающихся с педагогическими работниками и (или) лицами, привлекаемыми к реализации образовательной программы на иных условиях, при проведении промежуточной аттестации.

4. Содержание дисциплины (модуля).

4.1. Занятия лекционного типа.

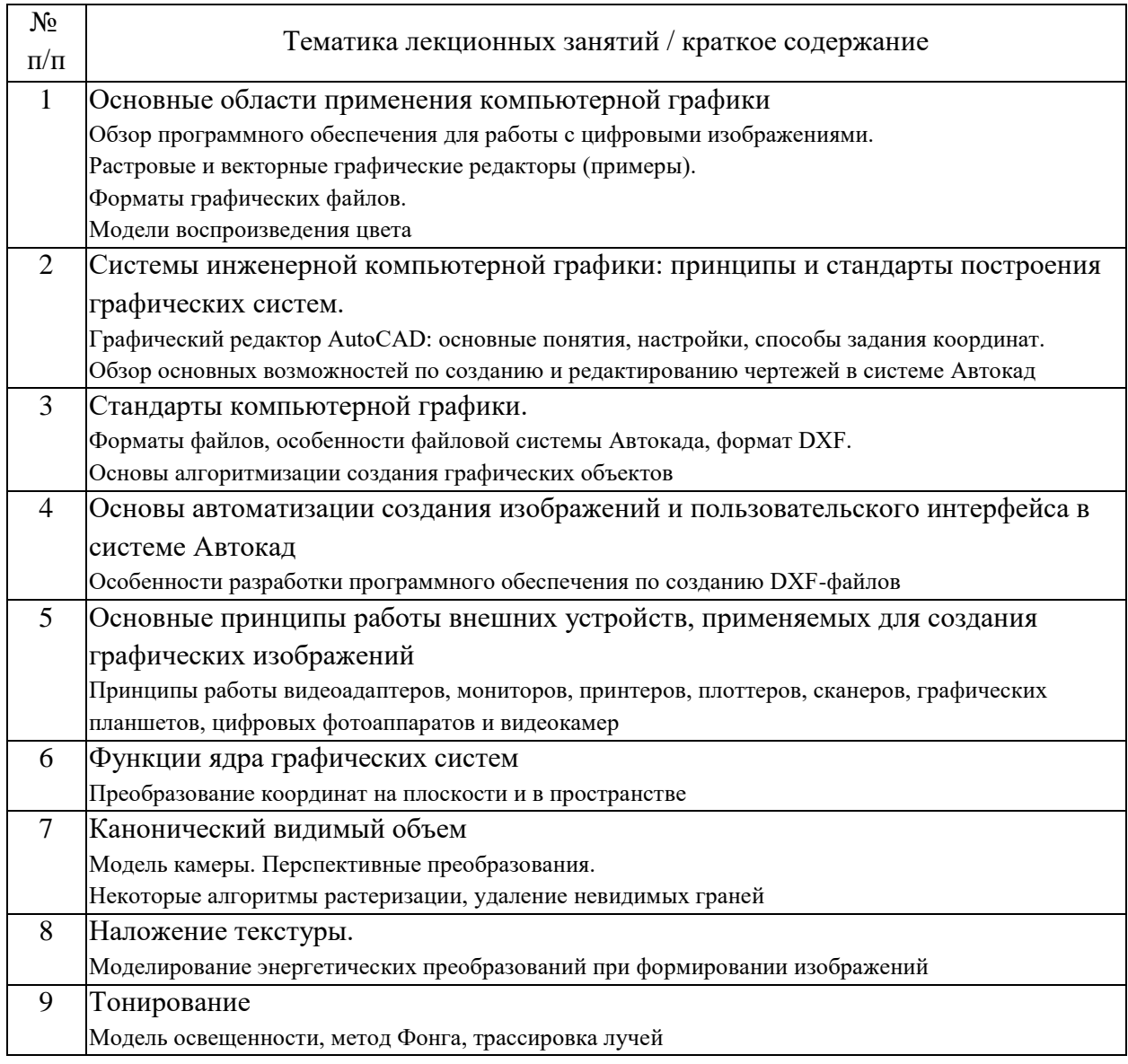

### 4.2. Занятия семинарского типа.

## Лабораторные работы

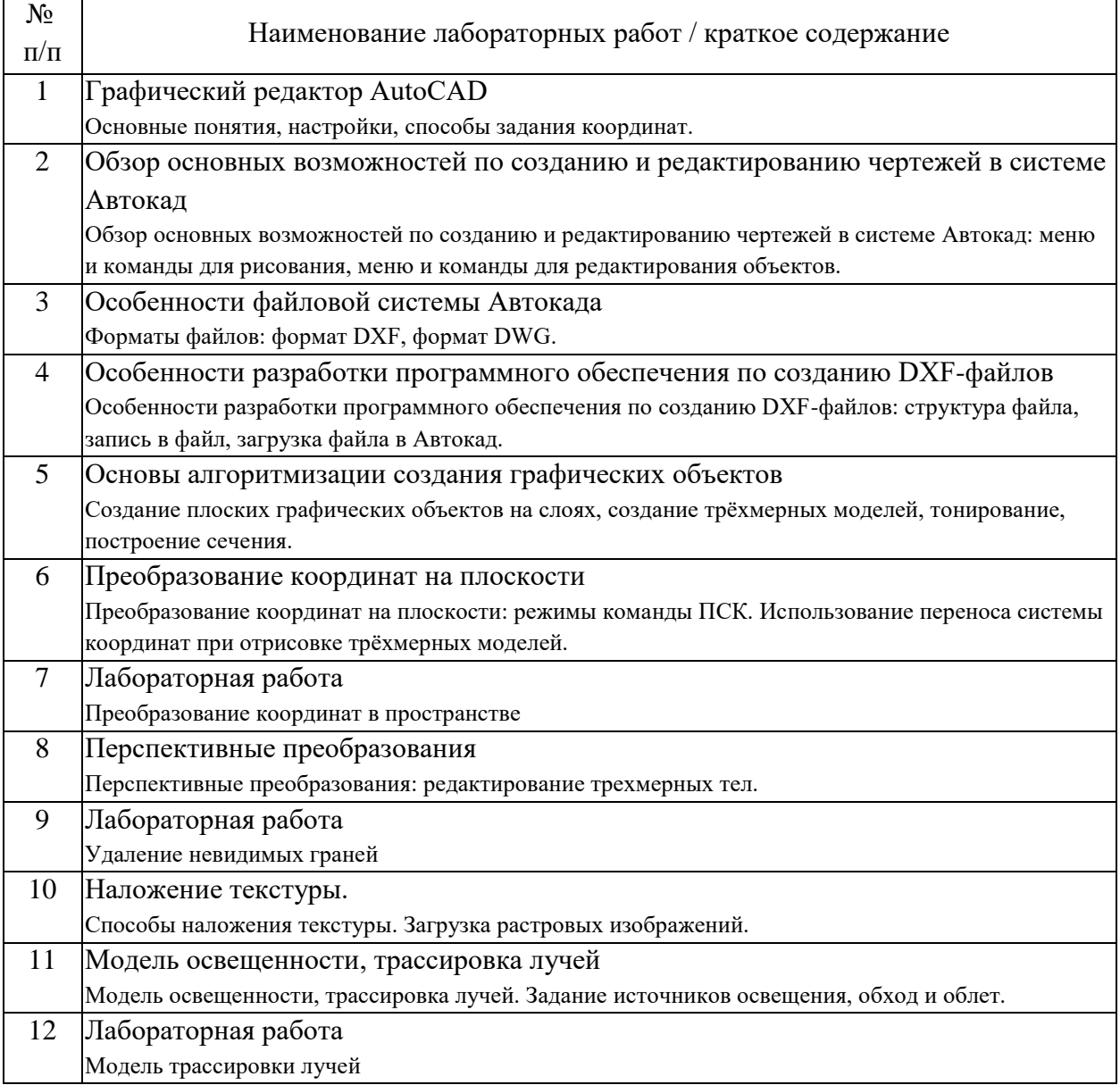

# 4.3. Самостоятельная работа обучающихся.

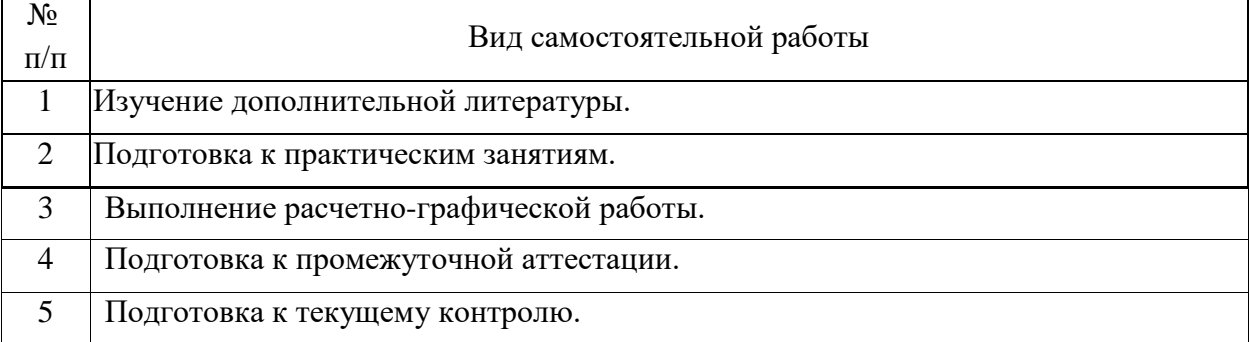

## 4.4. Примерный перечень тем расчетно-графических работ

- 1. Понятие векторной и растровой графика
- 2. Компьютерная графика и решаемые ею задачи
- 3. Компьютерная графика и основные графические редакторы
- 4. Виды компьютерой графики.
- 5. Компьютерное зрение
- 6. Аппроксимация поверхностей
- 7. Растровая графика
- 8. Трёхмерное отсечение
- 9. Удаление невидимых линий и поверхностей
- 10. Построение реалистичных изображений. Модели закраски
- 11. Построение реалистичных изображения. Модели освещения
- 12. Физическое взаимодействие объектов. Модели столкновений

13. Физическое взаимодействие объектов. Модели деформаций и разрушений

- 14. Скелетная анимация
- 15. Построение теней от объектов
- 16. Наложение текстур на трёхмерные объекты

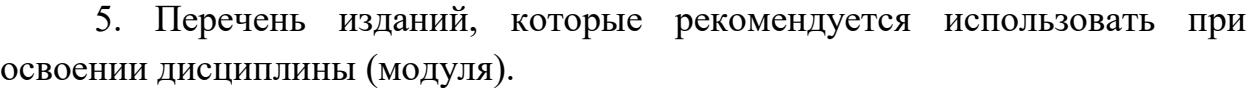

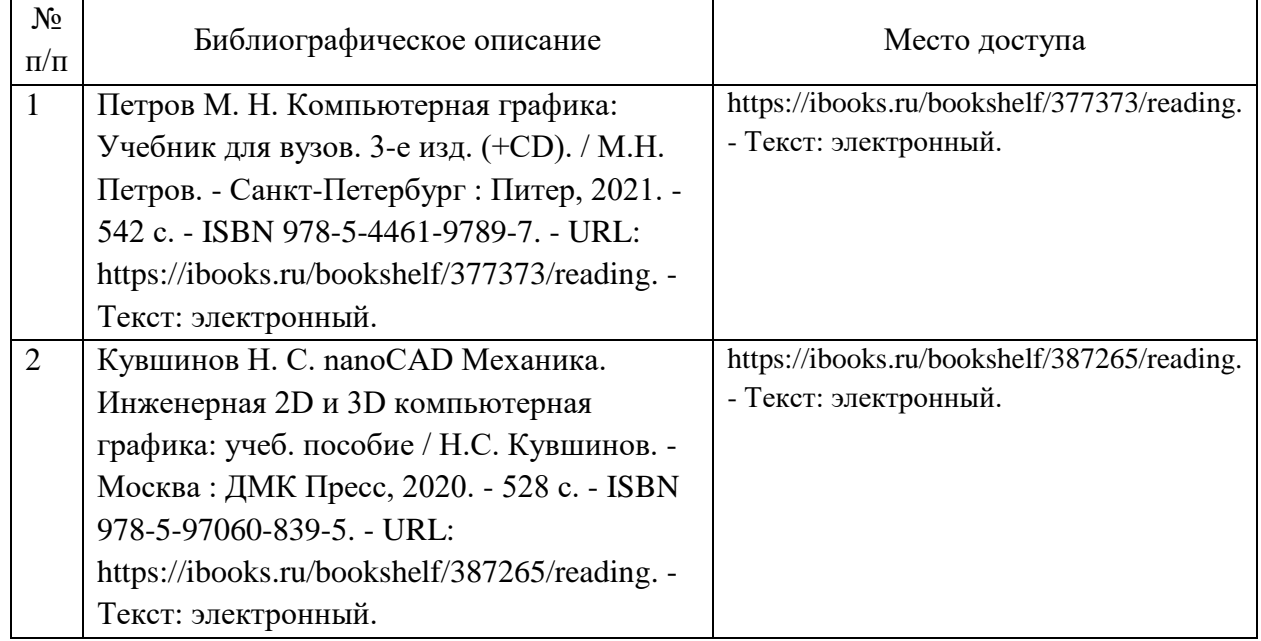

6. Перечень современных профессиональных баз данных и информационных справочных систем, которые могут использоваться при освоении дисциплины (модуля).

Официальный сайт РУТ (МИИТ) (https://www.miit.ru/).

Научно-техническая библиотека РУТ (МИИТ) (http:/library.miit.ru).

Электронно-библиотечная система издательства «Лань» (http://e.lanbook.com/).

Электронно-библиотечная система ibooks.ru (http://ibooks.ru/).

7. Перечень лицензионного и свободно распространяемого программного обеспечения, в том числе отечественного производства, необходимого для освоения дисциплины (модуля).

Microsoft Internet Explorer (или другой браузер).

Операционная система Microsoft Windows.

Microsoft Office.

Система автоматизированного проектирования Autocad.

8. Описание материально-технической базы, необходимой для осуществления образовательного процесса по дисциплине (модулю).

Учебные аудитории для проведения учебных занятий, оснащенные компьютерной техникой и наборами демонстрационного оборудования.

9. Форма промежуточной аттестации:

Зачет в 3, 4 семестрах.

10. Оценочные материалы.

Оценочные материалы, применяемые при проведении промежуточной аттестации, разрабатываются в соответствии с локальным нормативным актом РУТ (МИИТ).

# Авторы:

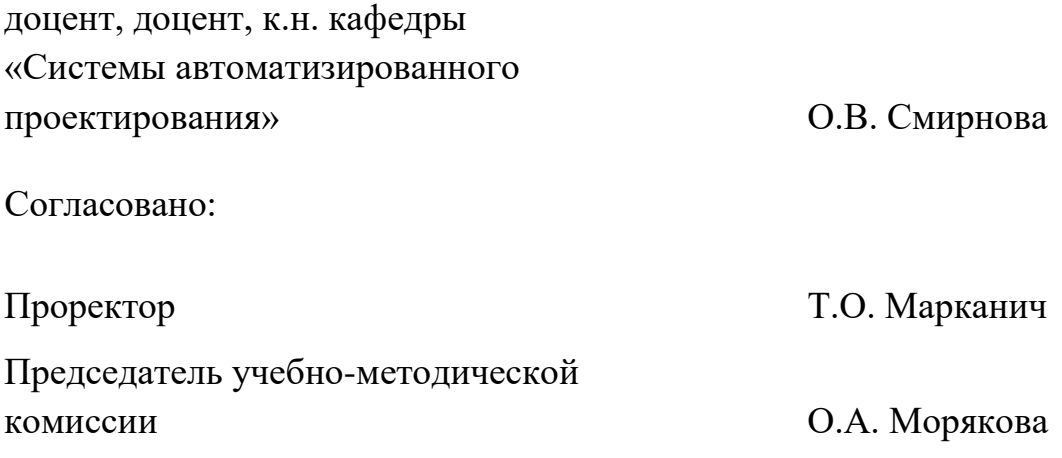